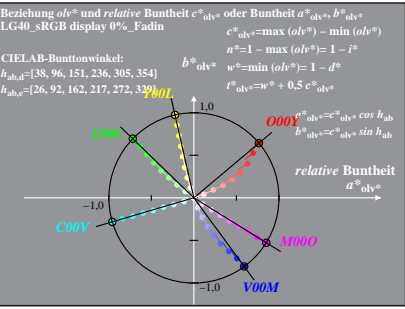

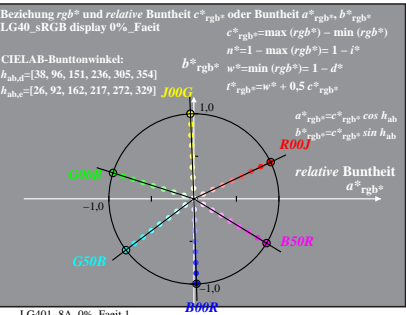

LG401−8A, 0%\_Faeit 1

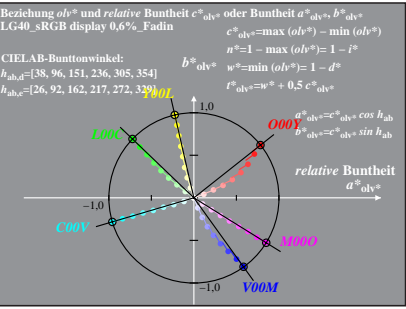

LG401−8A, 0,6%\_Fadin 0

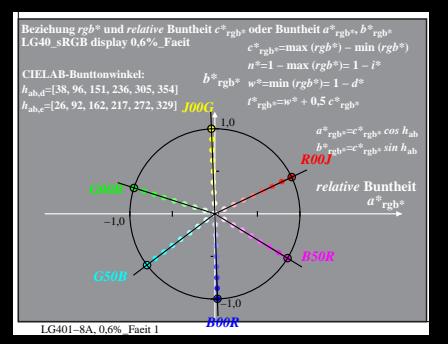

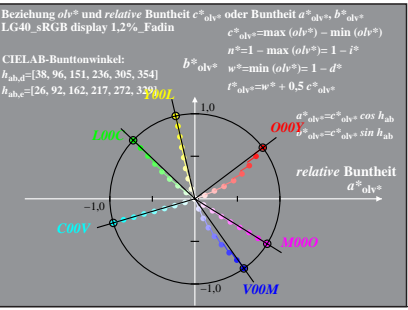

LG401−8A, 1,2%\_Fadin 0

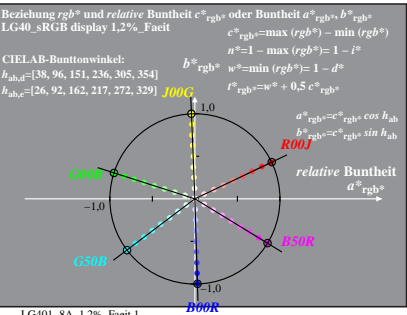

LG401−8A, 1,2%\_Faeit 1

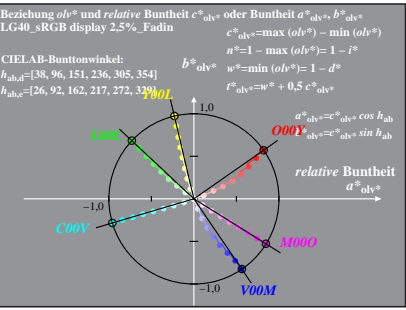

LG401−8A, 2,5%\_Fadin 0

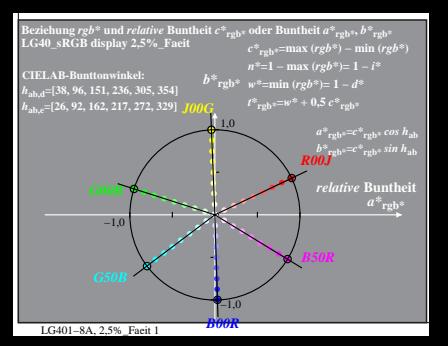

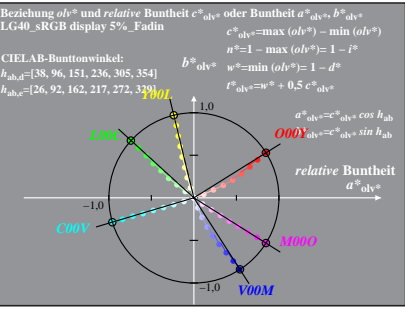

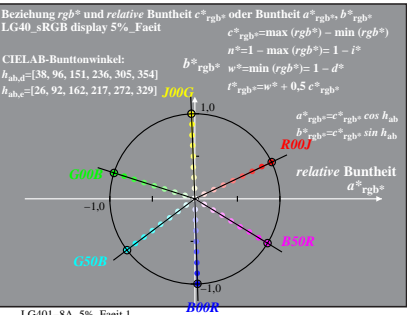

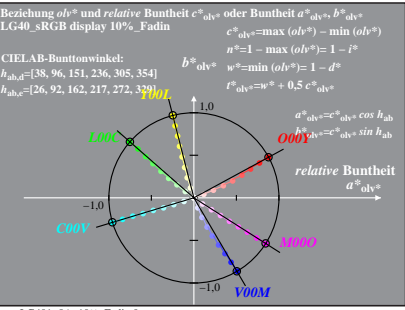

LG401−8A, 10%\_Fadin 0

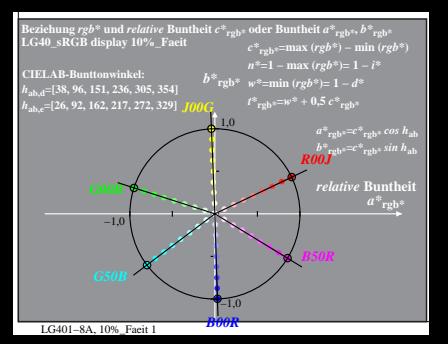

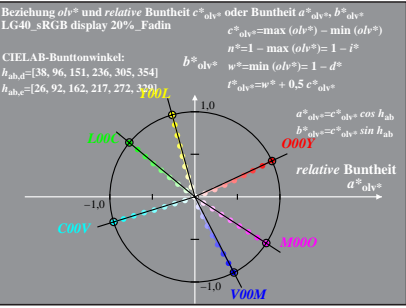

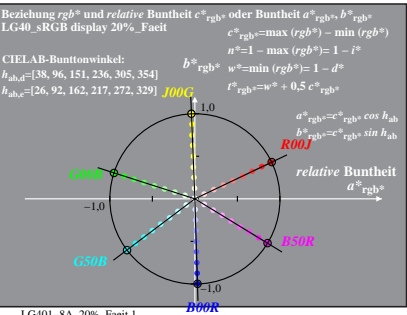

LG401−8A, 20%\_Faeit 1

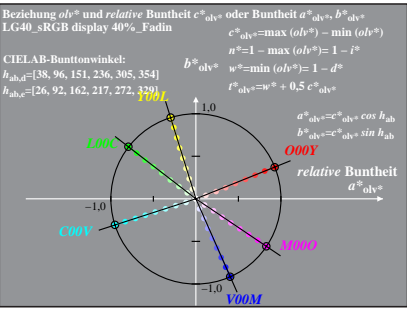

LG401−8A, 40%\_Fadin 0

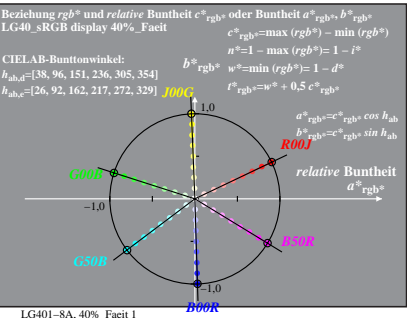